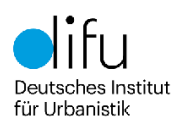

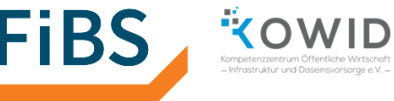

# **Ausfüllhinweise zur Erhebung der Finanzsituation im Jahr 2022 im Rahmen der Evaluation des KiTaG Schleswig-Holstein**

## **Allgemeines zur Online-Befragung**

Diese **Ausfüllhinweise** sollen Ihnen die Beantwortung der Fragen erleichtern. Zusätzlich finden Sie direkt in der Onlinebefragung erläuternde Hinweise. Diese werden auch im Laufe der Erhebung je nach Rückmeldungen und aufkommenden Fragen aktualisiert. Sofern trotz der bereitgestellten Informationen Fragen offen bleiben, wenden Sie sich bitte an

### **kitag-evaluation@difu.de**

Sofern nicht anders angegeben, beziehen sich alle Angaben in dieser Befragung auf das **Jahr 2022**. Ziel ist es, dass Sie alle in der Einrichtung entstehenden Kosten erfassen.

Sie können Ihre Angaben in unserem Online-Fragebogen zu einem beliebigen Zeitpunkt **zwischenspeichern**, indem Sie unten in der Mitte der Seite auf **"Beantwortung später fortsetzen"** klicken und sich den dann erscheinenden Zugangslink abspeichern. Dieser führt Sie später an genau die Stelle, an der Sie aufgehört hatten. Um das vollständige Erfassen Ihrer Eingaben sicherzustellen, bewegen Sie sich vor dem Speichern mit dem "Zurück"- oder "Weiter"-**Button** im Fragebogen. Dabei werden Ihre Angaben an das Befragungssystem übermittelt. Ohne diesen Schritt kann es dazu kommen, dass die letzten Eingaben beim Wiederaufrufen des Fragebogens fehlen.

In der technischen Umsetzung gibt es wenige (einfach zu beantwortende) **Pflichtfragen**. Diese sind nötig, um auf den Folgeseiten die richtigen Felder anzeigen zu können und müssen daher auch dann beantwortet werden, wenn Sie sich erst einmal einen **Überblick** verschaffen wollen. Wir empfehlen, in diesem Fall besser die auf der ersten Seite der Befragung verlinkte **PDF-Version** des Fragebogens zu nutzen.

Die Pflichtfragen ermöglichen es, dass Sie **nur die für Sie relevanten Fragen** angezeigt bekommen. Basierend auf Ihren vorherigen Antworten kann dies den Umfang des Fragebogens für Sie deutlich reduzieren. Das hat allerdings zur Folge, dass die Reihung der Fragen ggf. von der PDF-Version abweicht. Bitte lassen Sie sich dadurch nicht irritieren. Wir hoffen, die Befragung durch die

gesetzten Filter für Sie möglichst kompakt darzustellen.

Neben dieser Ausfüllhilfe finden Sie an vielen Stellen im Erhebungsbogen zusätzliche Erläuterungen und Hinweise. Sie können diese sehen, indem Sie mit der Maus über das **Info-Symbol** fahren.

Auf den Seiten 12 (Einrichtung) und 14 (Standortgemeinde) haben Sie die **Möglichkeit**, alle gemachten Angaben **auszudrucken**. Bitte beachten Sie dabei, dass lange Textantworten aus technischen Gründen ggf. nicht in voller Länge auf dem Ausdruck erscheinen. Für die spätere Auswertung bleiben ihre Angaben jedoch vollständig erhalten.

In Felder, in die Zahlen eingetragen werden sollen, können Dezimalzahlen mit bis zu zwei Ziffern hinter dem Komma eingetragen werden. Bei Angaben in Euro können Sie auf ganze Euro runden.

Bitte benutzen Sie **keine Tausendertrennzeichen**. Diese werden vom Befragungstool als Dezimaltrennzeichen interpretiert (z.B. 200.000 Euro als 200,0 Euro. Schreiben Sie stattdessen bitte 200000).

# **Hinweise zur "gestaffelten Beantwortung"**

Die Befragung erfolgt in zwei Stufen in der Reihenfolge Kindertageseinrichtung/Träger und Standortgemeinde. Die örtlichen Träger der öffentlichen Jugendhilfe werden auch in der dritten Befragungsrunde lediglich informiert. Bitte beachten Sie die Hinweise auf den jeweiligen Befragungsseiten.

### **Hinweise für Einrichtungen / Einrichtungsträger:**

Als Einrichtung bzw. deren Träger füllen Sie die Seiten 1 bis 12 aus und speichern anschließend ab. Danach muss der beim Abspeichern erzeugte Zugangslink an die Standortgemeinde gesendet werden.

Bitte nutzen Sie hier die Möglichkeit zum Ausdruck Ihrer Angaben (s.o.), damit Sie diese auch für sich dokumentiert haben. Wir empfehlen den Ausdruck in eine PDF-Datei vorzunehmen.

Für Einrichtungen bzw. deren Träger ist die Befragung an dieser Stelle abgeschlossen. Bitte schließen Sie das Browser-Fenster. Falls Sie versehentlich auf "weiter" klicken, gelangen sie auf Seite 15. Beenden Sie bitte spätestens hier Ihre Bearbeitung durch das Schließen des Browser-Fensters.

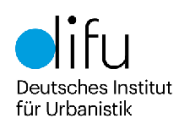

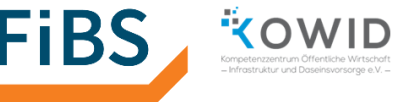

### **Sollten Sie auf die Seite 14 gelangen, achten Sie bitte darauf, dass Sie die Befragung an dieser Stelle noch NICHT beenden.** Das finale

Abschicken der Erhebungsdaten erfolgt erst durch die jeweilige Standortgemeinde. Um das vorzeitige Beenden des Fragebogens zu verhindern, haben wir außerdem eine zusätzliche Aufforderung zur Eingabe eines Schlüsselworts eingebaut. Dieses wurde den Standortgemeinden zum Start des Befragungszeitraums mitgeteilt.

#### **Hinweise für Standortgemeinden:**

Nachdem Sie als Standortgemeinde den von den Einrichtungen bzw. Trägern übermittelten einrichtungsspezifischen Zugangslink geöffnet haben, springen Sie durch Klicken auf "zum Beginn der Befragung" von Seite 12 zurück auf Seite 1 und geben dort an, dass sie **als Standortgemeinde antworten (wichtig!)**. Prüfen Sie die von der Einrichtung gemachten Angaben (Seiten 1-11) auf Plausibilität und klicken sich dann weiter auf Seite 13. Die Plausibilitätsprüfung bezieht sich natürlich nur auf diejenigen Angaben, zu denen Ihnen Informationen vorliegen sowie auf offensichtlich unrealistische Angaben (z.B. aufgrund fehlerhafter Einträge).

Geben Sie bitte auf Seite 13 das Ihnen per Email zugesandte Schlüsselwort an.

**In dieser Befragungsrunde bitten wir Sie, notwendige Änderungen an den von den Einrichtungen eingegebenen Daten direkt in den Eingabefeldern vorzunehmen. Nutzen Sie bitte in solchen Fällen unbedingt das Textfeld "Anmerkungen", um auf die vorgenommene Änderung hinzuweisen.**

Ergänzen Sie die von Ihnen geleisteten Zuschüsse (Doppelabfrage, wird auch von den Einrichtungen abgefragt) sowie die Angaben zur Verpflegung und ergänzen Sie Ihre Kontaktdaten.

Unter Umständen hat Ihnen die Einrichtung zusammen mit dem Zugangslink mitgeteilt, dass Sie die Angaben zu den Investitionskostenzuschüssen beantworten sollen. Wenn dem so ist, dann füllen Sie bitte die Frage auf Seite 10 aus.

Als Standortgemeinde gelangen Sie durch einen Klick auf "weiter" zur Seite 14, von wo aus Sie bei Bedarf auf Seite 1 oder Seite 13 zurückspringen können. **Bitte speichern Sie hier Ihrer Angaben als PDF-Datei ab. Leiten Sie diese PDF bitte an den örtlichen Träger der öffentlichen Jugendhilfe sowie an die jeweilige Einrichtung weiter.**

Nach erfolgter Plausibilitätsprüfung setzen Sie bitte auf Seite 14 einen Haken bei "Ja, ich möchte die Erhebung abschicken" setzen und dann klicken auf .Weiter".

Auf der Seite 15 geben Sie erneut das bereits verwendete Schlüsselwort ein, wenn Sie die Befragung final abschließen wollen. Auf der nächsten Seite müssen Sie das Absenden noch einmal bestätigen.

Durch diese mehrfache Bestätigung soll verhindert werden, dass die Daten von einer der Instanzen versehentlich zu früh abgeschickt werden.

**Nach dem Setzen des Häkchens und Weiterklicken auf Seite 17 (= Endseite) sind Änderungen an den gemachten Eingaben nicht mehr möglich**. Der Fragebogen kann nicht reaktiviert werden.

## **Finanzsituation 2022**

## **Stammdaten I: Angaben zum Träger und zur Einrichtung**

Die hier abgefragten Angaben dienen zur Beschreibung der jeweiligen Einrichtung und sollen später differenzierende Auswertungen ermöglichen. Die abgefragten personenbezogenen Daten werden ausschließlich im Rahmen der Evaluierung des KitaG S-H verwendet und ermöglichen eventuelle Rückfragen zu den Angaben. Für die Auswertungen werden die Daten anonymisiert.

Eine erste inhaltliche Frage betrifft den Umgang mit Überstunden in Ihrer Einrichtung. Bitte beziehen Sie Ihre Antworten auf die im Jahr 2022 geleisteten Überstunden. Sofern die exakte Anzahl an Überstunden nicht bekannt ist, führen Sie bitte eine qualifizierte, d.h. auf bestimmten Erfahrungsund/oder Normwerten beruhende Schätzung durch.

## **Stammdaten II: Angaben zum Personal und zu den Gruppen**

Zum Personalbestand wird auf den Folgeseiten noch differenzierter gefragt. Einige Angaben zum Personal wurden jedoch vor die Klammer gezogen und sollen hier als Durchschnitt bzw. Jahressumme beantwortet werden. Beim Durchschnittsalter der Mitarbeitenden verwenden Sie bitte den 31.12.2022 als Stichtag.

Unter "Reellen Fehltagen" verstehen Sie bitte Ausfallzeiten, die nicht zu einem anderen Zeitpunkt wieder ausgeglichen werden sollen oder bereits durch aufgelaufene Überstunden als geleistet zu betrachten sind.

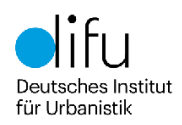

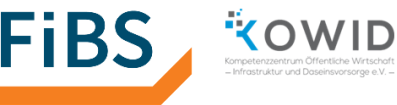

In den meisten Fällen, z.B. bei Urlaub, Krankheit oder Fortbildung, werden die auf die Fehltage entfallenden Personalkosten bei der Bereitstellung von Mitteln bereits berücksichtigt oder durch Dritte (z.B. Krankenkassen) refinanziert. Bei anderen Fehltagen, z.B. durch Zusatzurlaub oder Freistellung, fehlt eine solche Refinanzierung. Die Einrichtungen müssen den Personalausfall selbst kompensieren, ohne dass sie dafür von einer anderen Stelle einen Ausgleich erhalten.

#### Gegenüber den beiden vorherigen

Befragungsrunden haben wir die Abfrage der Fehltage etwas klarer aufbereitet und fragen beispielsweise die Urlaubstage direkt ab. Bitte achten Sie darauf, dass Fehltage nicht doppelt erfasst werden.

Nachdem Sie die Filterfrage zu den Gruppenarten beantwortet haben, erfassen Sie bitte im Abschnitt "Gruppen" jede Gruppenart in Ihrer Einrichtung separat. Differenzierte Antworten für jede einzelne Gruppe sind nicht erforderlich.

Ausgenommen davon sind Ergänzungs- und Randzeitengruppen. Diese werden erst im folgenden Abschnitt berücksichtigt.

Die Antwortkategorien "Unter 3", "3 Jahre bis zur Einschulung" und "Hort" bezeichnen die entsprechenden Altersgruppen. Bei altersgemischten Gruppen oder bei von den Kategorien abweichenden Altersgrenzen geben Sie bitte die im Jahresverlauf vorherrschende Verteilung an. Nutzen Sie bitte das Anmerkungsfeld am Ende der Seite für zusätzliche Erläuterungen.

Falls sich die abgefragten Werte im Jahresverlauf verändert haben, geben Sie bitte die Jahresdurchschnitte für 2022 an. Geben Sie bitte in den Feldern ausschließlich Ziffern, keine Buchstaben oder Sonderzeichen ein.

Bitte erfassen Sie die Ergänzungs- und Randzeitengruppen (früher Früh-/Spätdienst) im entsprechenden Abschnitt separat. Geben Sie auch hier die Werte im Jahresdurchschnitt an.

## **Personalkosten Pädagogisches Personal**

In diesem Bereich werden die in Ihrer Einrichtung zu erwartenden Beschäftigtengruppen angezeigt.

Die Beschäftigtengruppen fassen in der Regel mehrere Beschäftigte zusammen. Bitte geben Sie die vertraglich vereinbarte wöchentliche Arbeitszeit deshalb als Summe über alle Beschäftigten dieser Gruppe an. Bei der Eingruppierung und Erfahrungsstufe geben Sie bitte einen

Durchschnittswert an. Bei der Eingruppierung neuer Kräfte beziehen Sie sich bitte auf das übliche Vorgehen (nicht auf ggf. abweichende Einzelfälle). Die Angaben für heilpädagogische Kräfte und Springerkräfte fügen Sie hier bitte nur dann ein, wenn diese nicht bei den zweiten Fachkräften angegeben werden.

Sofern in Ihrer Einrichtung in einigen Gruppen zusätzlich Drittkräfte eingesetzt werden, zählen Sie diese bitte zu den Zweitkräften hinzu. Vermerken Sie außerdem im Anmerkungsfeld am Ende der Seite 4, um wie viele Drittkräfte es sich handelt.

Falls die angebotenen Antwortoptionen aus Ihrer Sicht nicht passen oder andere Unklarheiten bestehen, nutzen Sie bitte das Feld Anmerkungen für Ihre Hinweise.

Im Bereich Personalkosten werden sehr differenzierte Angaben zu den für Sie vorausgewählten Beschäftigtengruppen erwartet. Diese sind für die Evaluation von besonderer Wichtigkeit. Sollten Sie einzelne Werte nicht angeben können, füllen Sie die übrigen Felder bitte trotzdem so weit wie möglich aus. Bitte tragen Sie in diesem Bereich Jahressummen für das gesamte Jahr 2022 ein. Bitte nutzen Sie auch für diesen Bereich das Feld Anmerkungen für Ihre erläuternden Hinweise.

Bitte beachten Sie, dass die Kosten nach einem betriebswirtschaftlichen Kostenbegriff erfasst werden, d. h., nach betriebswirtschaftlichem Aufwand und bezogen auf den Zeitpunkt der wirtschaftlichen Entstehung. Werden z. B. Gehälter oder Gehaltsbestandteile für Dezember 2022 erst im Januar 2023 gezahlt, sind diese Kosten dem Wirtschaftsjahr 2022 zuzuordnen. Kameral buchende kommunale Einrichtungsträger können ausnahmsweise Auszahlungen statt Aufwendungen eintragen. Bitte geben Sie in diesem Fall im Kommentarfeld an, dass es sich um kamerale Zahlungsdaten handelt.

Bitte achten Sie auf eine eindeutige (ggf. anteilige) Zuordnung von Personen zu Beschäftigtengruppen, damit keine Kostenbestandteile doppelt erfasst werden.

## **Personalkosten Nichtpädagogisches Personal**

In diesem Bereich wird das nicht-pädagogische Personal ebenfalls nach Beschäftigtengruppen abgefragt.

Bitte beachten Sie, dass die vertraglich vereinbarte wöchentliche Arbeitszeit auch hier als Summe über

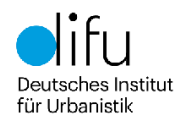

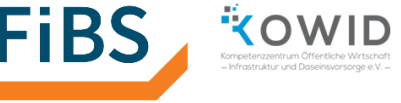

alle Beschäftigten dieser Gruppe erfasst werden soll.

Beim Arbeitgeberbrutto ist die Jahressumme 2022 für alle Beschäftigten der jeweiligen Beschäftigtengruppe insgesamt einzutragen. Wenn Sie für mehrere Einrichtungen Fragebögen ausfüllen, erfassen Sie in jedem Fragebogen bitte jeweils nur die der einzelnen Einrichtung zuzurechnenden Anteile. Falls Ihnen die Daten für eine solche Aufteilung fehlen oder diese nur sehr schwer zu beschaffen sind, nehmen Sie bitte eine qualifizierte Schätzung vor.

Bitte beachten Sie, dass die Kosten nach einem betriebswirtschaftlichen Kostenbegriff erfasst werden, d. h., nach betriebswirtschaftlichem Aufwand und bezogen auf den Zeitpunkt der wirtschaftlichen Entstehung, siehe  $\rightarrow$  Hinweis zu den Personalkosten des pädagogischen Personals.

## **Sonstige Personalkosten und weitere durch Personaleinsatz entstehende Kosten**

In diesem Bereich werden alle Personalkosten abgefragt, die nicht bereits in den Angaben zu den Personalkosten des pädagogischen und nichtpädagogischen Personals enthalten sind.

Dabei kann es sich auch um Kosten für das Personal Dritter handeln, die in der Finanzbuchhaltung Ihrer Einrichtung als Sachkosten erfasst werden. Dies dürfte beispielsweise bei der Arbeitnehmerüberlassung, bei Kosten für Dozent\*innen in der Aus-, Fort- und Weiterbildung oder bei der Arbeitsmedizin (externe Betriebsärzt\*innen) regelmäßig der Fall sein. Weil die organisatorischen Ausgestaltungen in den Kinderbetreuungseinrichtungen sehr unterschiedlich sind, wird an dieser Stelle nicht zwischen eigenem Personal und der Inanspruchnahme von Leistungen Dritter unterschieden. Sofern bei Ihnen Personal von externen Dienstleistern im Einsatz ist, erfassen Sie bitte anstelle des Arbeitgeber-Brutto die Ihnen durch das jeweilige Unternehmen in Rechnung gestellten Aufwendungen.

Außerdem werden hier personalbezogene Kosten erfasst, die zusätzlich zum Arbeitgeberbrutto in Ihrer Einrichtung anfallen. Dies kann beispielsweise Beiträge zur Künstlersozialkasse oder die mit der Personalbeschaffung verbundenen Kosten betreffen. Sollten Sie an dieser Stelle eine Position vermissen, nutzen Sie bitte das Feld für "Weitere Personalkosten" und geben ggf. eine kurze Erläuterung bei den Anmerkungen ein.

Bitte beachten Sie, dass die Kosten nach einem betriebswirtschaftlichen Kostenbegriff erfasst

werden, d. h., nach betriebswirtschaftlichem Aufwand und bezogen auf den Zeitpunkt der wirtschaftlichen Entstehung, siehe  $\rightarrow$  Hinweis zu den Personalkosten des pädagogischen Personals.

### **Sachaufwendungen**

In den einzelnen Bereichen sind Angaben zu verschiedenen Sachkostenarten gefragt, die sich an der Gliederung der Finanzbuchhaltung orientieren. Je nach Gliederungstiefe ihrer Buchhaltung müssen Sie ggf. die Daten mehrerer Konten zusammenfassen.

Den verschiedenen Frageblöcken zu einzelnen Sachkostenarten ist die Abfrage einer Gesamtsumme vorangestellt. Dies soll Ihnen eine Eingabe ermöglichen, selbst wenn Ihnen keine differenzierten Daten vorliegen. Bitte nutzen Sie diese Angabe außerdem für eine eigene Plausibilitäts- bzw. Vollständigkeitsprüfung Ihrer "Davon…"-Angaben.

Auch hier ist es wichtig, dass immer nur die einer Einrichtung zuzurechnenden Kosten erfasst werden. Falls Sie als Träger mehrerer Einrichtungen nicht über entsprechend differenzierte Daten verfügen oder diese nur mit großem Aufwand zu beschaffen wären, nehmen Sie für die Aufteilung bitte eine qualifizierte Schätzung vor (z.B. unter Berücksichtigung der jeweiligen Platzzahlen der Einrichtungen o.ä. sachgerechte Verteilungsschlüssel).

Sollten Sie bei den Sachaufwendungen eine Position vermissen oder bei der Zuordnung unsicher sein, nutzen Sie bitte die in den einzelnen Abschnitten vorhandenen Sonstiges-Felder und geben ggf. eine kurze Erläuterung bei den Anmerkungen ein.

Bitte interpretieren Sie die Bezeichnungen der einzelnen Aufwandsarten im Zweifel eher breiter. Unter "Bücher und Zeitschriften" können Sie zum Beispiel sowohl Kinderbücher als auch Fachliteratur zusammenfassen.

Hier noch ergänzende Erläuterung zu einzelnen Bezeichnungen:

- Sachkosten der Zentralverwaltung: Werden einer Einrichtung Sachkosten, die durch eine zentral organisierte Verwaltung mehrerer Einrichtungen entstehen, differenziert in Rechnung gestellt, erfassen Sie die Jahressumme bitte hier.
- Verwaltungskostenpauschale Zentrale: Erfolgt die Abrechnung zentral organisierter Verwaltungsleistungen gegenüber der einzelnen Einrichtung als Pauschale, erfassen Sie die Jahressumme bitte hier.

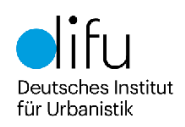

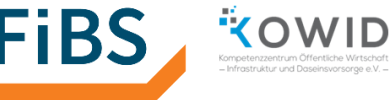

- Technische Dienste: Werden für die Wartung und ggf. Instandsetzung technischer Anlagen (z.B. Heizung, Klima- und Lüftungsanlage, digitale Netzwerke) externe Dienstleistungen in Anspruch genommen, erfassen Sie die Jahressumme bitte hier. Die Instandhaltung von Fahrzeugen wird im Abschnitt Fuhrpark und Fremdbeförderung erfasst. Bitte achten Sie darauf, dass keine Doppelerfassung erfolgt. Falls Ihnen für eine Aufteilung dieser Aufwandspositionen keine Daten vorliegen oder diese nur sehr aufwendig zu beschaffen wären, nehmen Sie bitte eine qualifizierte Schätzung vor.
- Bücher und Zeitschriften: Diese Aufwandsposition umfasst sowohl Kinder- als auch Fachbücher sowie vergleichbare digitale Medien (einschl. eBooks).
- Sport- und Spielmaterial und pädagogischer Aufwand: Hier werden alle Sport- und Spielgeräte erfasst, soweit diese nicht Teil des Inventars sind und deshalb bei den gebäudebezogenen Kosten auf der nächsten Befragungsseite anzugeben sind. Außerdem werden auch Kosten für pädagogische Aktivitäten wie Ausflüge, Eintritt, oder Feiern erfasst. Kosten im Rahmen pädagogischer Aktivitäten, die sich hier nicht zuordnen lassen, geben Sie bitte unter "sonstiger Betreuungsaufwand" ein.
- Personalaufwand Frühstück/Mittagessen: Neben dem Sachaufwand für extern bezogene Leistungen erfordert die Bereitstellung von Mahlzeiten in der Regel auch Personaleinsatz von Beschäftigten der Einrichtung. Dieser soll hier als durchschnittliche Wochensumme über alle beteiligten Beschäftigten der jeweiligen Einrichtung abgebildet werden. Ausnahmsweise erfolgt an dieser Stelle eine Doppelerfassung, weil die Personalkosten bereits an anderer Stelle abgefragt wurden. Dies wird bei der Auswertung der Daten angemessen berücksichtigt.

Sofern Ihnen bei den Kosten für Verpflegung die Daten für eine Aufteilung auf die vorgesehenen Positionen fehlen oder diese nur sehr aufwendig zu beschaffen wären, nehmen Sie bitte eine qualifizierte Schätzung vor.

Bitte beachten Sie, dass die Kosten nach einem betriebswirtschaftlichen Kostenbegriff erfasst werden, d. h., nach betriebswirtschaftlichem Aufwand und bezogen auf den Zeitpunkt der wirtschaftlichen Entstehung. Handelt es sich beim Sport- und Spielmaterial um aktivierungs- und abschreibungsfähige Vermögensgegenstände, sind Abschreibungen als Kosten anzusetzen (nicht Auszahlungen für Investitionen). Siehe auch  $\rightarrow$ 

Hinweis zu den Personalkosten des pädagogischen Personals.

### **Gebäudebezogene Kosten**

Zunächst werden Gebäudeinformationen als Summe erfasst. Gebäudeflächen sollen als Bruttogeschossfläche angegeben werden. Außenbereiche sind alle der Kindertageseinrichtung unmittelbar zuzuordnenden Flächen außerhalb von Gebäuden, aber nicht die im öffentlichen Raum liegenden Flächen, die ggf. zusätzlich durch die Einrichtung genutzt werden, beispielsweise für Pkw-Stellplätze.

Bei gemieteten Flächen entspricht die Miete den hier zu berücksichtigenden Kosten. Für die Analyse der Zahlungs-/Finanzierungsströme ist es dabei wichtig, auch zu erfassen, durch wen die Miete gezahlt wird.

Auch Flächen für die keine Miete gezahlt wird, verursachen Kosten. Die entsprechende Angabe wird unter der Rubrik "Weitere Kosten für Gebäude und gebäudetechnische Anlagen" im Feld Abschreibungen erfasst. Sofern Ihre Buchhaltung keine entsprechenden Werte abbildet, setzen Sie bitte für die jährliche Gebäudeabschreibung 2 % der ursprünglichen Anschaffungs- und Herstellungskosten (Investition) an oder nehmen Sie selbst eine qualifizierte Schätzung vor. In diesem Fall nutzen Sie bitte das Feld Anmerkungen für ergänzende Erläuterungen.

Beim Inventar haben Sie neben den im Anlagevermögen geführten Einrichtungsgegenständen und Geräten die Möglichkeit, auch die als geringwertige Wirtschaftsgüter (GWG) einzustufenden Einrichtungs- und sonstige Gegenstände (Anschaffungs- und Herstellungskosten unter 800 Euro) zu erfassen, soweit diese nicht bereits in anderen Kostenpositionen von Ihnen berücksichtigt wurden.

Bitte beachten Sie, dass die Kosten nach einem betriebswirtschaftlichen Kostenbegriff erfasst werden, d. h., nach betriebswirtschaftlichem Aufwand und bezogen auf den Zeitpunkt der wirtschaftlichen Entstehung. Handelt es sich beim Inventar um aktivierungs- und abschreibungsfähige Vermögensgegenstände, sind Abschreibungen als Kosten anzusetzen (nicht Auszahlungen für Investitionen).

Im Bereich Zinsaufwendungen erfassen Sie bitte alle Fremdkapitalkosten des Jahres 2022, unabhängig von einer zeitlichen Zuordnung der jeweiligen Finanzierungsvorgänge.

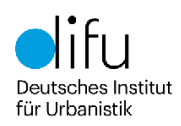

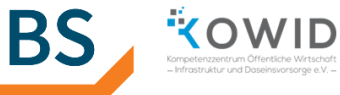

Die in diesem Bereich ebenfalls abgefragten Investitionen entsprechen betriebswirtschaftlich keiner Kostenposition. Aufgrund des inhaltlichen Bezugs zu den Gebäudekosten werden sie aber trotzdem an dieser Stelle erfasst. Damit können auch Angaben von Trägern verarbeitet werden, die keine Abschreibungen kalkulieren (z. B. kommunale Einrichtungsträger mit kameralem Haushalts- und Rechnungswesen). Bitte geben Sie dabei die Investitionssumme insgesamt an. Eventuelle Fördermittel und Kostenerstattungen werden an anderer Stelle berücksichtigt.

Sofern Ihnen Ihre Finanzbuchhaltung keinen Wert für die jährliche Eigenkapitalverzinsung liefert, geben Sie an dieser Stelle bitte einen Betrag an, der sich aus dem Buchwert ihres nicht durch Fremdkapital finanzierten Anlagevermögens multipliziert mit dem für Ihre Gemeinde als marktüblich anzunehmenden Zinssatz ergibt.

## **Einnahmen/Erlöse und Inkasso**

Bitte beachten Sie, dass die Erlöse, ebenso wie die Kosten, nach einem betriebswirtschaftlichen Kostenbegriff erfasst werden, d. h., nach betriebswirtschaftlichen Gesichtspunkten und bezogen auf den Zeitpunkt der wirtschaftlichen Entstehung. Werden z. B. Erlöse im Dezember 2022 erst im Januar 2023 zahlungswirksam (z. B. verspätet eingehende Elternbeiträge oder Fördermittel), sind diese dem Jahr 2022 wirtschaftlich zuzuordnen.

Die Elternbeiträge sind differenziert nach Betreuungsart und –umfang in Euro pro Monat und Kind anzugeben. Beitragsstaffeln oder andere Formen der Differenzierung bitten wir Sie durch einen Durchschnittswert abzubilden.

Für das Jahr 2022 bitten wir Sie außerdem um die Angabe der Jahressummen, ebenfalls für die Beiträge differenziert nach Betreuungsarten sowie für die Verpflegungskostenbeiträge und sonstige Beiträge.

Einnahmen, die Mindereinnahmen durch Sozialund Geschwisterermäßigung nach § 7 KiTaG kompensieren, geben Sie bitte im Bereich "Einnahmen durch Sozial- und Geschwisterermäßigung nach § 7 KiTaG" an. Zuschüsse der Gemeinde, sonstige Einnahmen und die Erstattungen für Sonderförderungen durch Dritte erfassen Sie bitte in den folgenden Bereichen. Dabei ist weiterhin jeweils die Jahresgesamtsumme 2022 gefragt.

Sofern Ihrer Einrichtung Einnahmen entgangen sind, weil die Eltern Ihrer Zahlungsverpflichtung nicht nachgekommen sind, erfassen Sie die entsprechenden Jahressummen bitte im Bereich Entgangene Einnahmen. Zu berücksichtigen sind dabei alle zum Zeitpunkt der Bearbeitung des Fragebogens abgeschriebenen/niedergeschlagenen Forderungen.

### **Investitionskostenzuschüsse**

Im Bereich "Investitionskostenzuschüsse für Neu-, Anbau- und Sanierungsmaßnahmen im Jahr 2022" erfassen Sie bitte die entsprechenden Maßnahmen des Jahres 2022 einzeln mit dem jeweiligen Zuschussbetrag und der Angabe des für die Investition anzusetzenden Abschreibungszeitraums. Umfasst die Maßnahme mehrere Elemente mit unterschiedlichen Abschreibungszeiträumen, erfassen Sie die Elemente einzeln oder geben Sie einen nach Zuschussanteilen gewichteten Durchschnittsbetrag an.

Falls Maßnahmen aus früheren Jahren in den ersten beiden Befragungsrunden noch nicht angegeben worden sind, können Sie diese hier mit Angabe des Jahres nacherfassen.

## **Qualitätskosten**

Zunächst erfassen Sie bitte den Umfang der Verfügungszeiten differenziert nach Gruppenarten. Bitte beachten Sie dabei, dass die **Verfügungszeiten als Durchschnittswert in Stunden pro Woche und Gruppe** anzugeben sind.

Der Umfang der Leitungsfreistellung wird ebenfalls als Durchschnittswert in Stunden pro Woche erfasst.

Für die Alltagsintegrierte Sprachbildung und andere Fort- und Weiterbildungsmaßnahmen, Beratungen usw. geben Sie bitte den Umfang der Maßnahme in Stunden als Jahressumme über alle beteiligten Beschäftigten an.

### **Abschluss Kindertageseinrichtung**

Bitte speichern Sie Ihre Eingaben nach Abschluss ab, indem Sie unten auf "Beantwortung später fortsetzen" klicken und senden den Ihnen dann angezeigten Zugangslink an Ihre Standortgemeinde weiter. Diese prüft die Daten auf Plausibilität und schließt die Befragung ab (siehe Hinweise zur gestaffelten Beantwortung).